## splunk>

### **Splunk Core Certified User**

**Exam Description:** The Splunk Core Certified User exam is the final step towards completion of the Splunk Core Certified User certification. This entry-level certification exam is a 57-minute, 60-question assessment which evaluates a candidate's knowledge and skills to search, use fields, create alerts, use lookups, and create basic statistical reports and dashboards. Candidates can expect an additional 3 minutes to review the exam agreement, for a total seat time of 60 minutes.

Splunk Core Certified User is a recommended entry-level certification track for all candidates.

It is recommended that candidates for this certification complete the Splunk [Fundamentals](https://www.splunk.com/view/SP-CAAAPX9) 1 course in order to be prepared for the certification exam.

The following content categories and objectives provide more specific guidance for the purpose of exam composition; however, other related topics may also appear on any specific delivery of the exam. In order to better reflect the contents of the exam and for clarity purposes, the guidelines below may change at any time without notice.

#### **1.0 Splunk Basics 5%**

- 1.1 Splunk components
- 1.2 Understand the uses of Splunk
- 1.3 Define Splunk apps
- 1.4 Customizing user settings
- 1.5 Basic navigation in Splunk

#### **2.0 Basic Searching 22%**

- 2.1 Run basic searches
- 2.2 Set the time range of a search
- 2.3 Identify the contents of search results
- 2.4 Refine searches
- 2.5 Use the timeline
- 2.6 Work with events
- 2.7 Control a search job
- 2.8 Save search results

#### **3.0 Using Fields in Searches 20%**

- 3.1 Understand fields
- 3.2 Use fields in searches
- 3.3 Use the fields sidebar

# splunk>

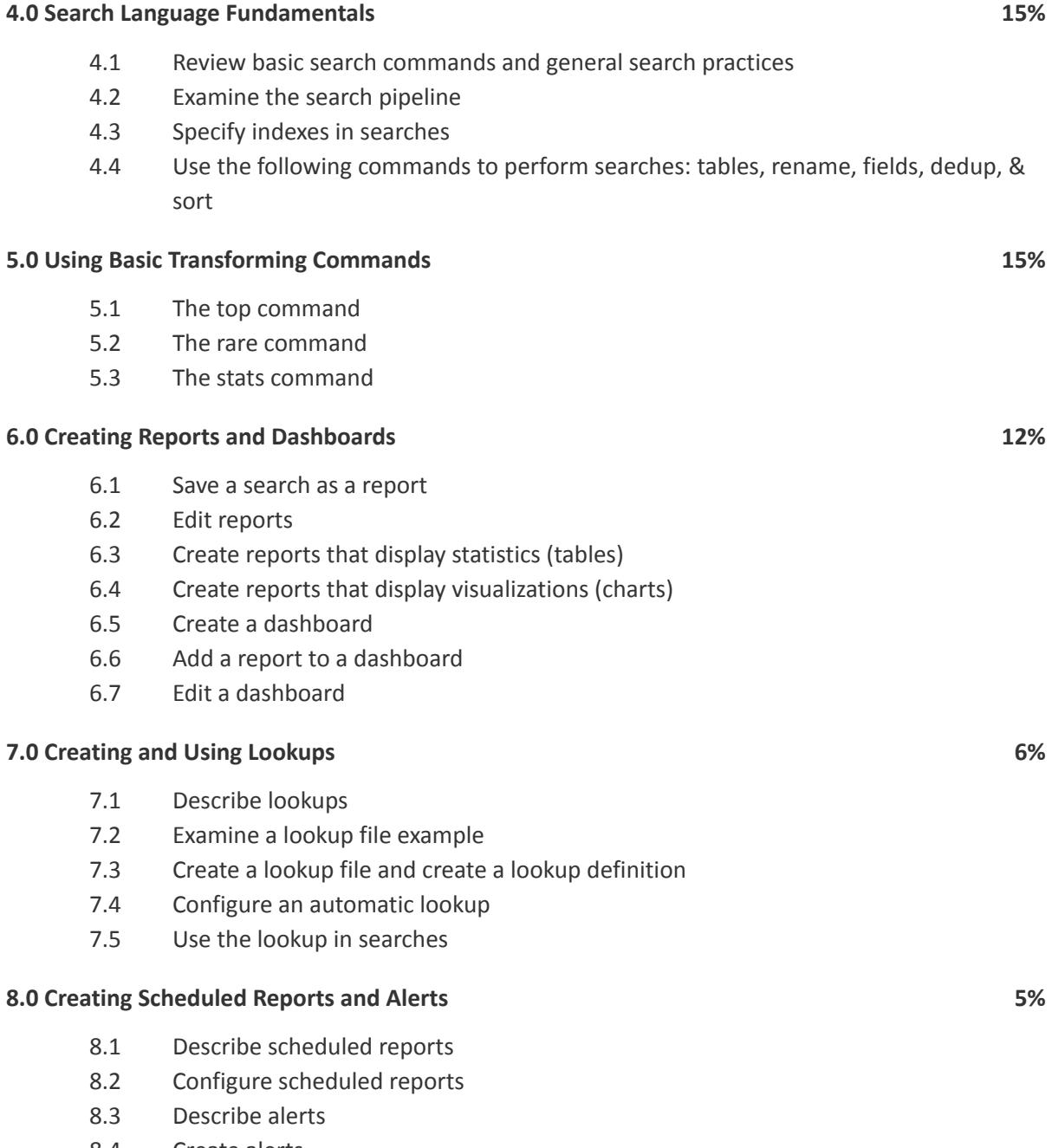

- 8.4 Create alerts
- 8.5 View fired alerts